電腦科 (1993年)試卷二

}

```
Q2.
int card(){
   int n;
   do{
       n=rand()%10;
    \}while(freq[n]>1);
   freq[n]++;return n;
```
}

```
void changeCard(){
    char ans; int choice;
    printf("要換牌嗎 <Y/N> ? ");
    scanf("%c", &ans);
    if(toupper(ans)=='Y'){
        printf("要換掉哪一張牌 0/1? ");
        scanf("%d", &choice);
        user[choice]=card();
        displayCards();
    }
}
```

```
void user_select2cards (int *x, int *y){
    do{
         printf("請選兩張牌(0,1,2)? ");
        scanf("%d%d", x, y);
        if('x == 'y)printf("請選兩不同的牌\n");
        if(*x<0||*x>2||*y<0||*y>2)
             printf("請輸入 0,1,2!\n");
    }while(*x<0 || *x>2 ||
                    *y<0 || *y>2 || *x==*y);
```

```
void compareCards(){
   int i,x,y;
   user_select2cards (&x,&y);
   YPair = (user[x] == user[y]);
   YPoint = YPair*100 + (user[x]+user[y]);printf("玩者選了: \t%d\t%d\n", user[x], user[y]);
   CPair=0; x=0; y=1;
   if(comp[0] == comp[1])comp[2]=comp[0]; CPair=1;
   }
   if(comp[1]==comp[2]){
       comp[0]=comp[1]; CPair=1;
   }
   if(comp[2]==comp[0])comp[1]=comp[0]; CPair=1;
   }
   if(CPair==0){ // 選 2 張牌 (x,y)
```

```
x=0; y=2;
       CPoint = comp[0]+comp[2];for(i=0; i<2; i++)if(comp[i]+comp[i+1]>CPoint){
          x=i; y=i+1;
          CPoint = comp[i]+comp[i+1];}
   }
   CPoint = CPair*100 + (comp[x] + comp[y]);printf("電腦選了: \t%d\t%d\n", comp[x], comp[y]);
}
main(){
   srand(time(NULL));
   do{
       initArrays(); // 初始化
       draw3cards(); // 各抽 3 張
      changeCard(); // 換牌
       compareCards(); // 比較
       if(CPoint==YPoint) printf("打和\n");
       else if(CPoint>YPoint) printf("電腦勝\n");
       else printf("玩者勝\n");
   }while(tryAgain());
}
```

```
Q2. 已知函 KR 及 KL 如下:1996
```

```
(a) 輸出:12345, 23456, 2345
```
- (b)目的: (i) KR(刪除字串最後一個字元) (ii) KL(刪除字串最前一個字元)
- (c) 輸出:1234, 56
- (d)
	- (i) n≤0 S[]不變
	- (ii) 0<n<strlen(s) 刪除字串最後 N 個字元
	- (iii) n≥strlen(s) "" (NULL)空字串
- (e) 若輸入字符"123456",寫出程序的輸出。

```
123456
```
- 12345
- 123
- (f) (i) "123456"

123456 2345

(ii) "123456789"

電腦科(1997 年)試卷二

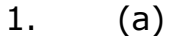

```
char name[20], A[100][20];
main(){
    int cnt=0, k, done=0;
    printf("Please enter names: \n");
    do{
        gets(name);
        done = \frac{\text{strom}(name, "*") == 0}{\text{sim}}if(!done){
            strcpy(A[cnt],name); cnt++;
        }
    }while (!done); // while(done==0);
    printf("The output is: \n%s\n", A[0]);
    for(k=1; k<=cnt; k++)
        if(\underline{stromp(A[k], A[k-1])! = 0}) print("%s\n", A[k]);}
```
Q2.

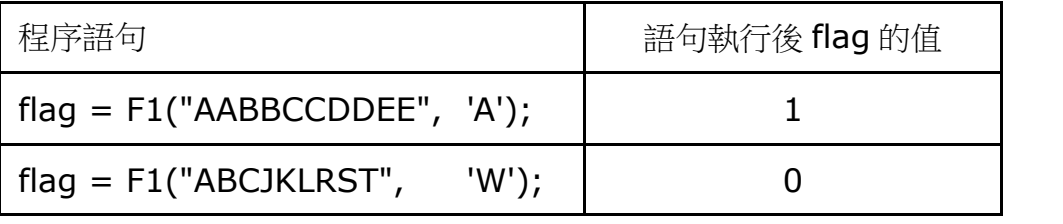

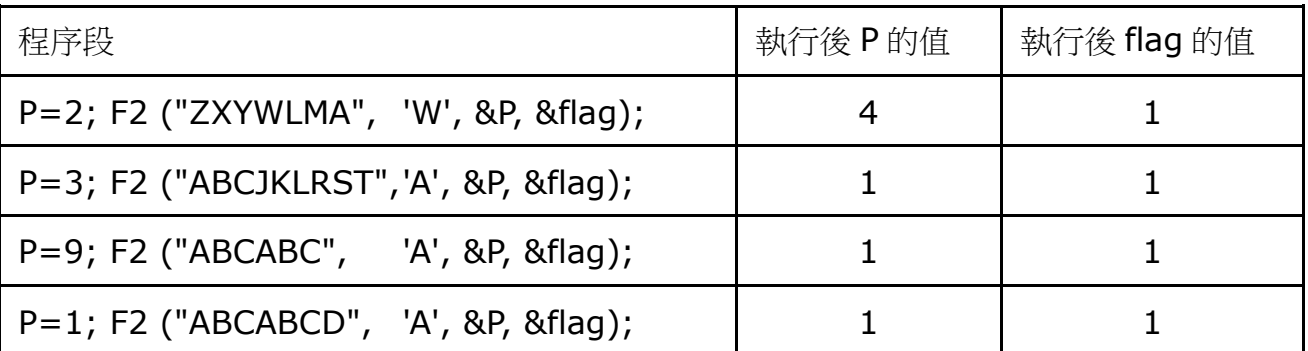

4.

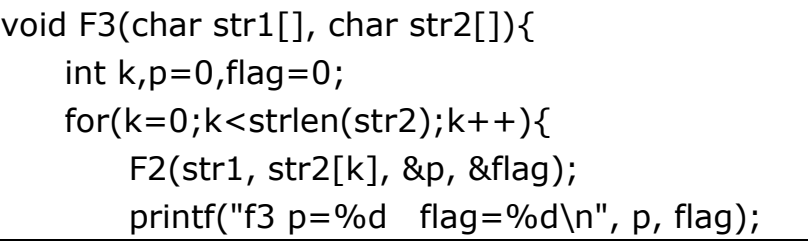

 $p=1$  flag=1 $(A)$  $p=2$  flag=1 $(B)$  $p=6$  flag=1 $(K)$  $p=1$  flag=1  $p=2$  flag=1

} }

p=3 flag=0 p=3 flag=0 p=3 flag=0  $p=3$  flag=1

a 寫出執行語句 F3("ABCIJK","ABK")後所得的輸出。

b 寫出執行語句 F3("ABK","ABCIJK")後所得的輸出。

電腦科(1998年)試卷二

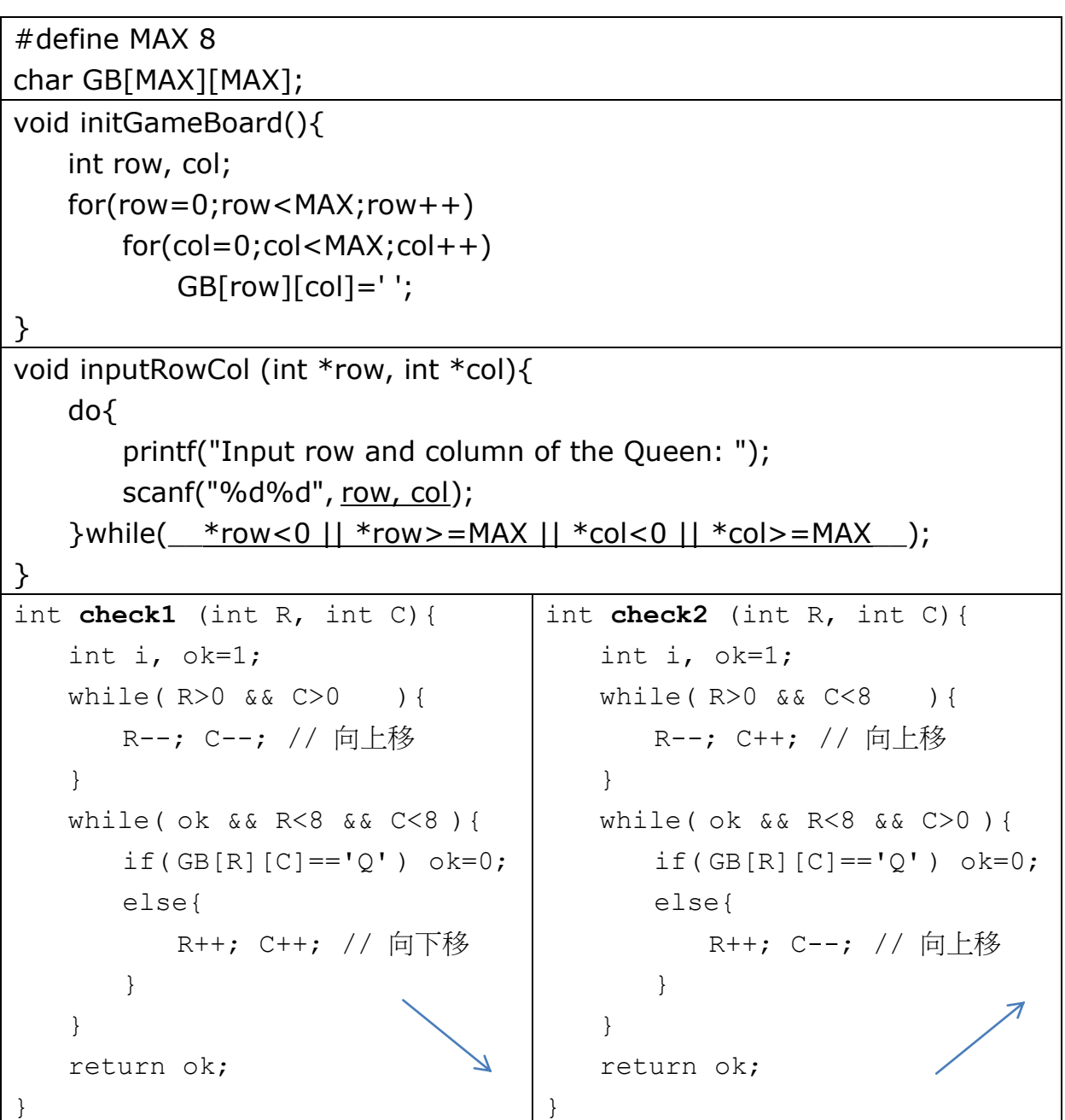

```
int check3 (int R, int C){
      int i, ok=1;
      for(i=0;i<8;i++){
          if(GB[i][C] == 'Q') ok=0;
          if(GB[R][i] == 'Q') ok=0;
      }
      return ok;
   }
   main(){
      int QC=0, row, col; // QC = queues' count
      int errs=0, OK1, OK2, OK3;
      initGameBoard();
      displayGameBoard();
      while( !errs && QC<MAX ){
          inputRowCol (&row,&col); // scanf...
         OK1=check1(row,col);
         OK2=check2(row,col);
          OK3=check3(row,col);
          if(OK1 && OK2 && OK3) QC++;
          else errs=1;
          if(!errs) GB[row][col]='Q';
          displayGameBoard();
      }
      if(QC==MAX) printf("You win!\n");
      else printf("You lose!\n");
   }
     (e) 在下面的棋盤中已放置了一隻皇后棋子:
                   1 2 3 4 5
              1 \mid 1 \mid 3 \mid 22 3 | 2 | 3 | 3 | 3
           行 3 | 2 | 3 | 1
              4 | 3 | 1
              5 | 3 | | | 1
3. (a) 
              int validChar(char ch){
```
ch=toupper(ch); return (ch>='A' && ch<='Z'); \_\_\_ }

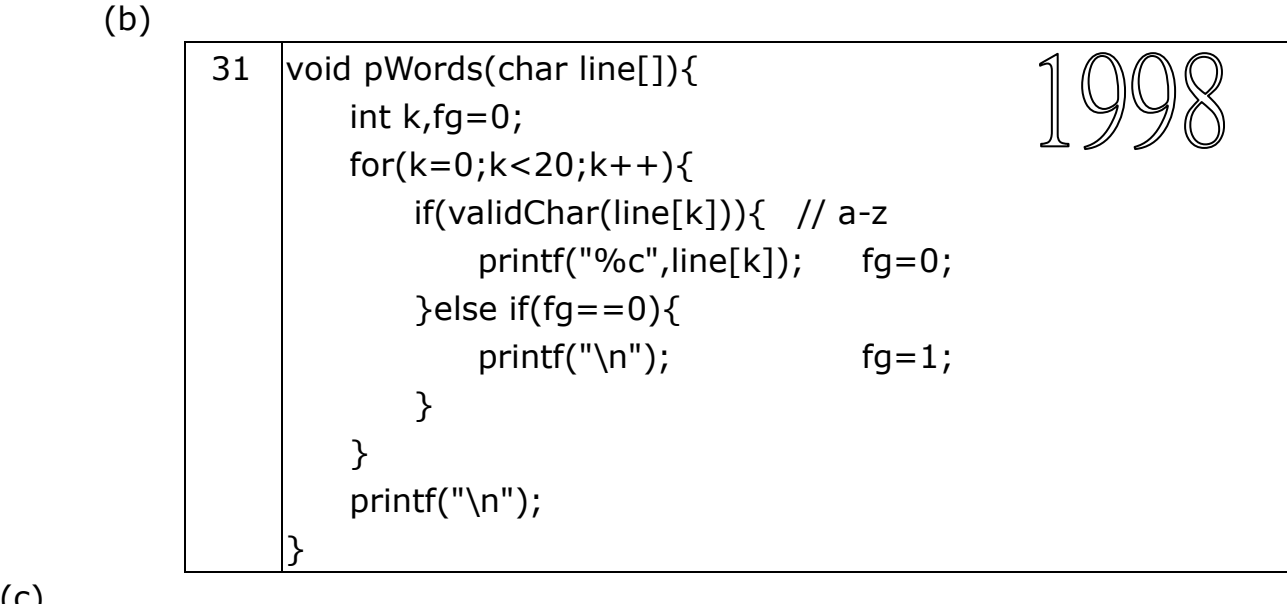

### (c)

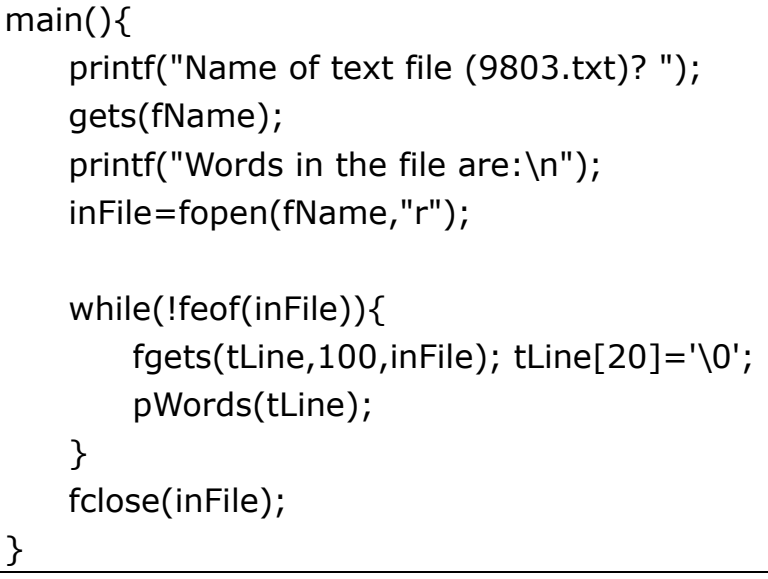

電腦科 (1999年)試卷二

## Q1 (a)

```
#define MAX 4
int table1[MAX][MAX], table2[MAX][MAX], i, j;
void output(){
   printf ("\nThe sum of tables 1&2 >\n");
   for(i=0; i<MAX; i++)for(i=0; i<MAX; i++)printf("%d\t",table2[i][j]);
       printf("\n");
    }
}
void inputTable1(){
   for(i=0; i<MAX; i++){
        printf("Table 1 row %d: ",i);
                                       void inputTable2(){
                                          for(i=0; i<MAX; i++)printf("Table 2 row %d: ",i);
```
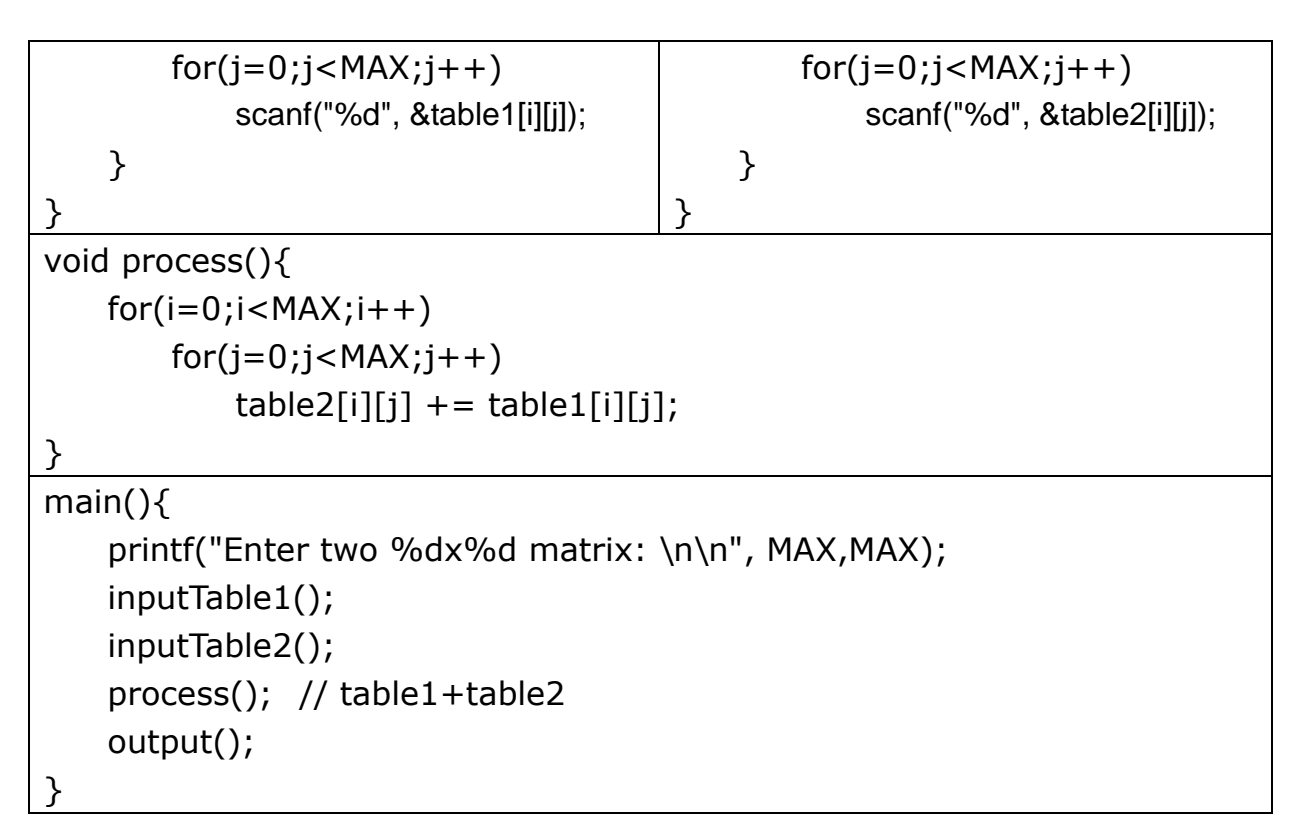

Q3

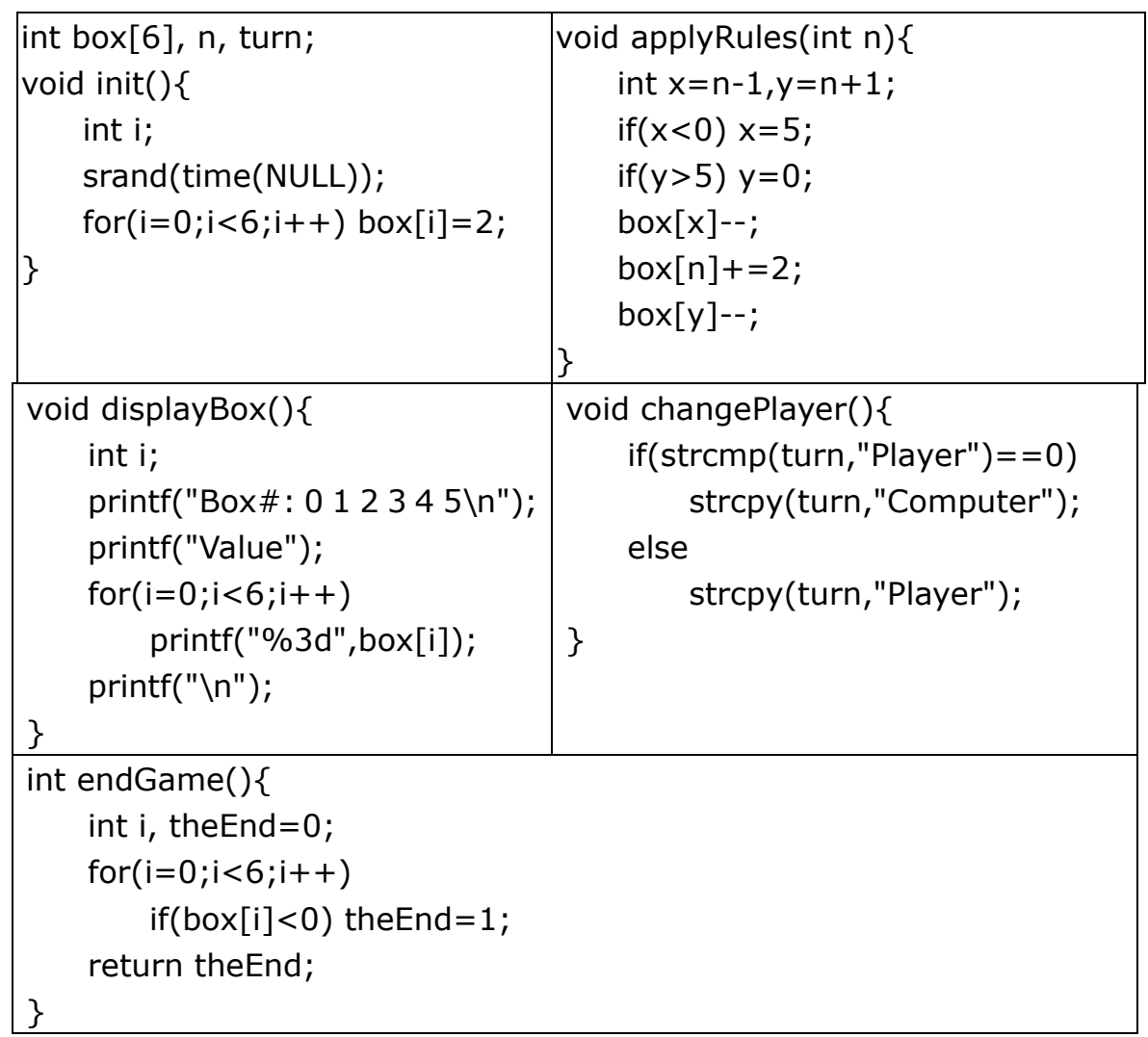

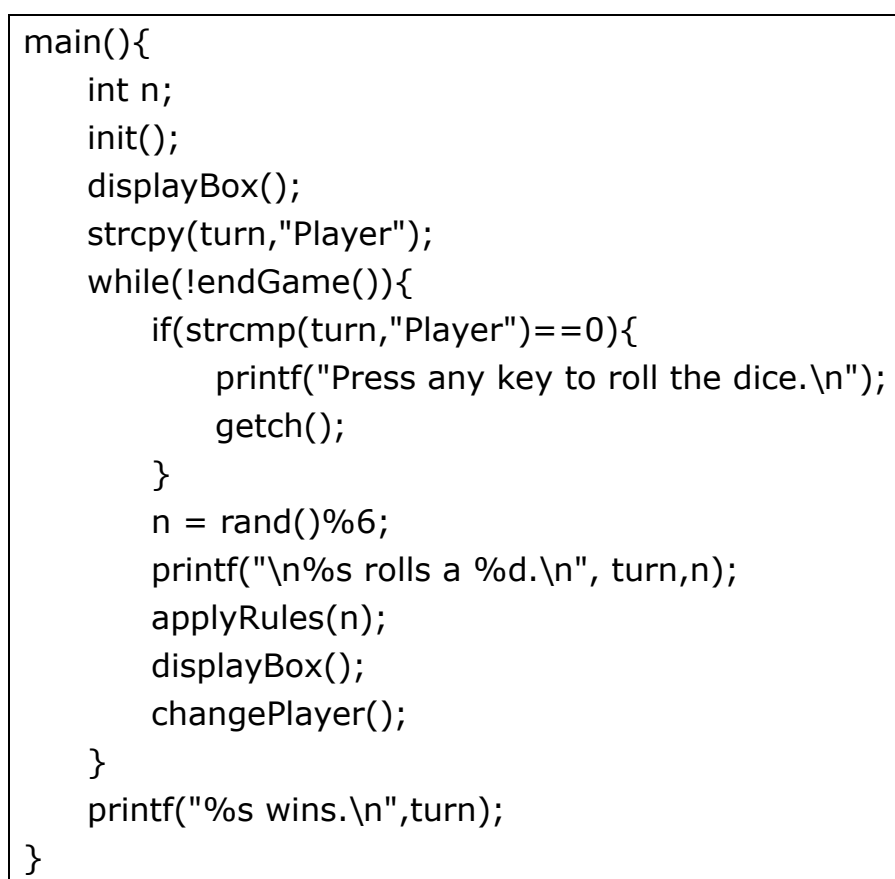

電腦科(2000 年)試卷二

Q1 (a)

```
int substr(char s1[], char s2[]){
  int n,i;
  char t[100]; ...
  n = \text{strlen}(s2);
  for(i=0;i < strlen(s1)-n;i++){
      strncpy(t,s1+i,n); t[n]='\0';if(strcmp(t, s2) ==0) return 1;
   }
  for(i=0;i \text{strlen}(s1) - n; i++){
      if(strncmp(s1+i,s2,n) ==0) return 1;
  return 0;
}
main(){
  char s1[50], s2[50];
  gets(s1); gets(s2);
  printf("string2 is \frac{2}{8}s substring of string1\n",
      (substr(s1, s2) == 0)?"NOT ":"");
}
```
Q2 (i) 空運行P1並完成下表:

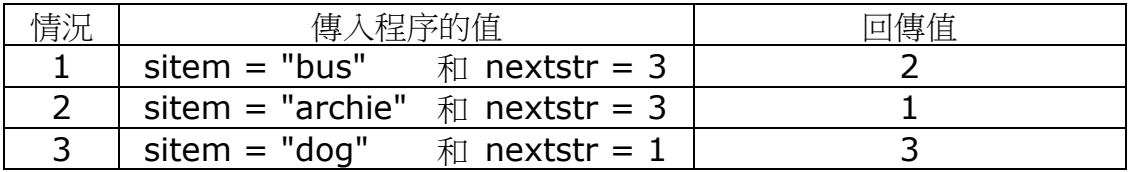

(ii) P1的目的是什麼? locate previous item

(c) (i)

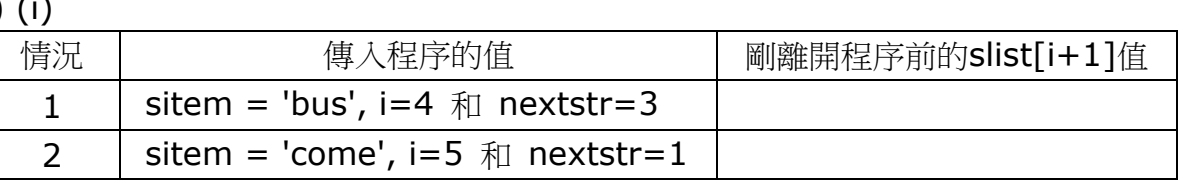

(ii) P2的目的是什麼?

# (d) (i)

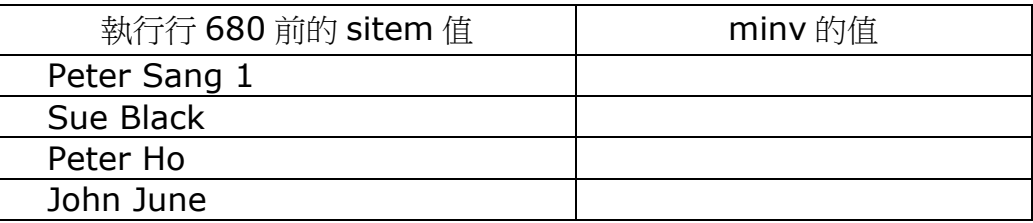

(ii) 寫出執行程序後的輸出。

$$
Q3 (a)
$$

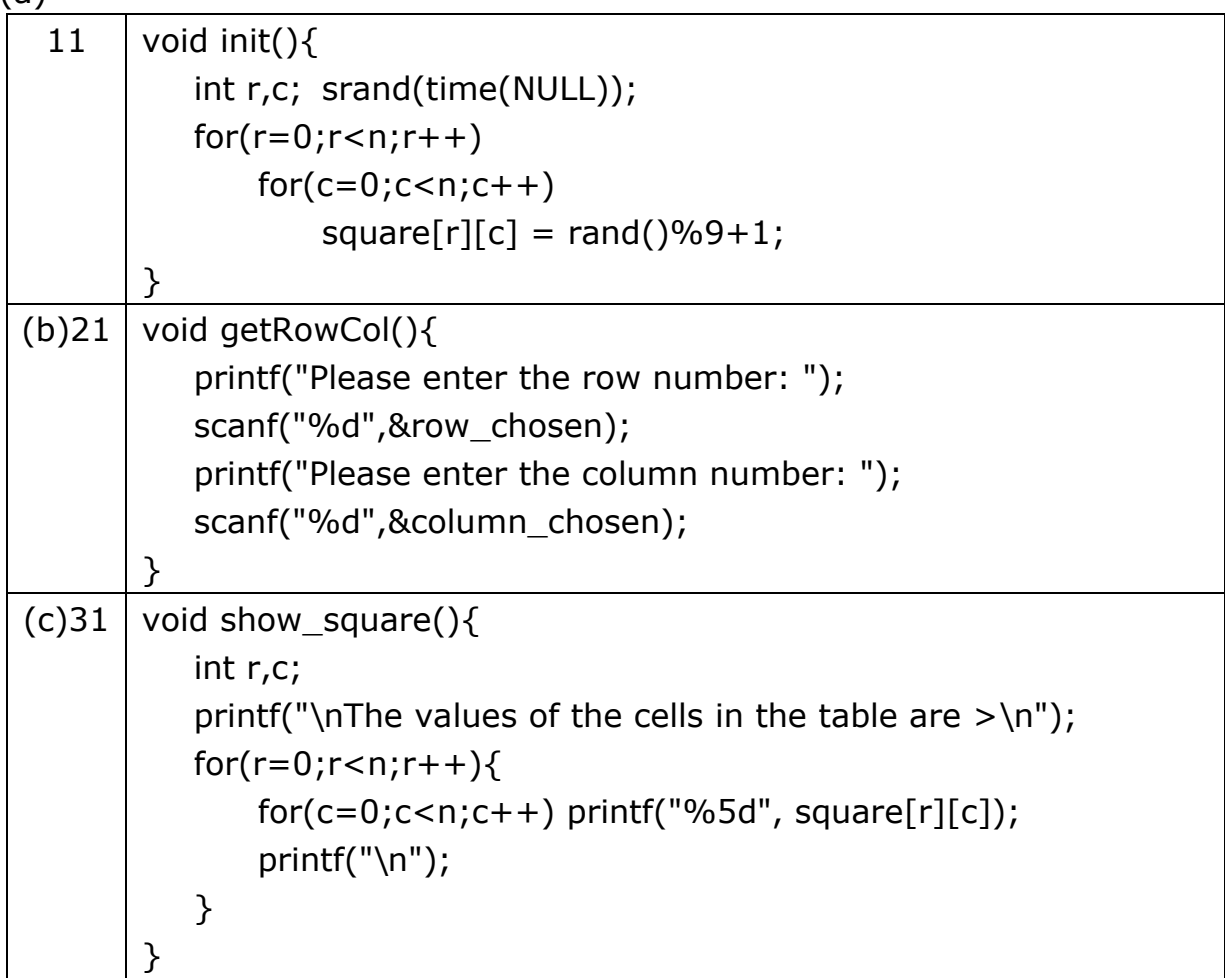

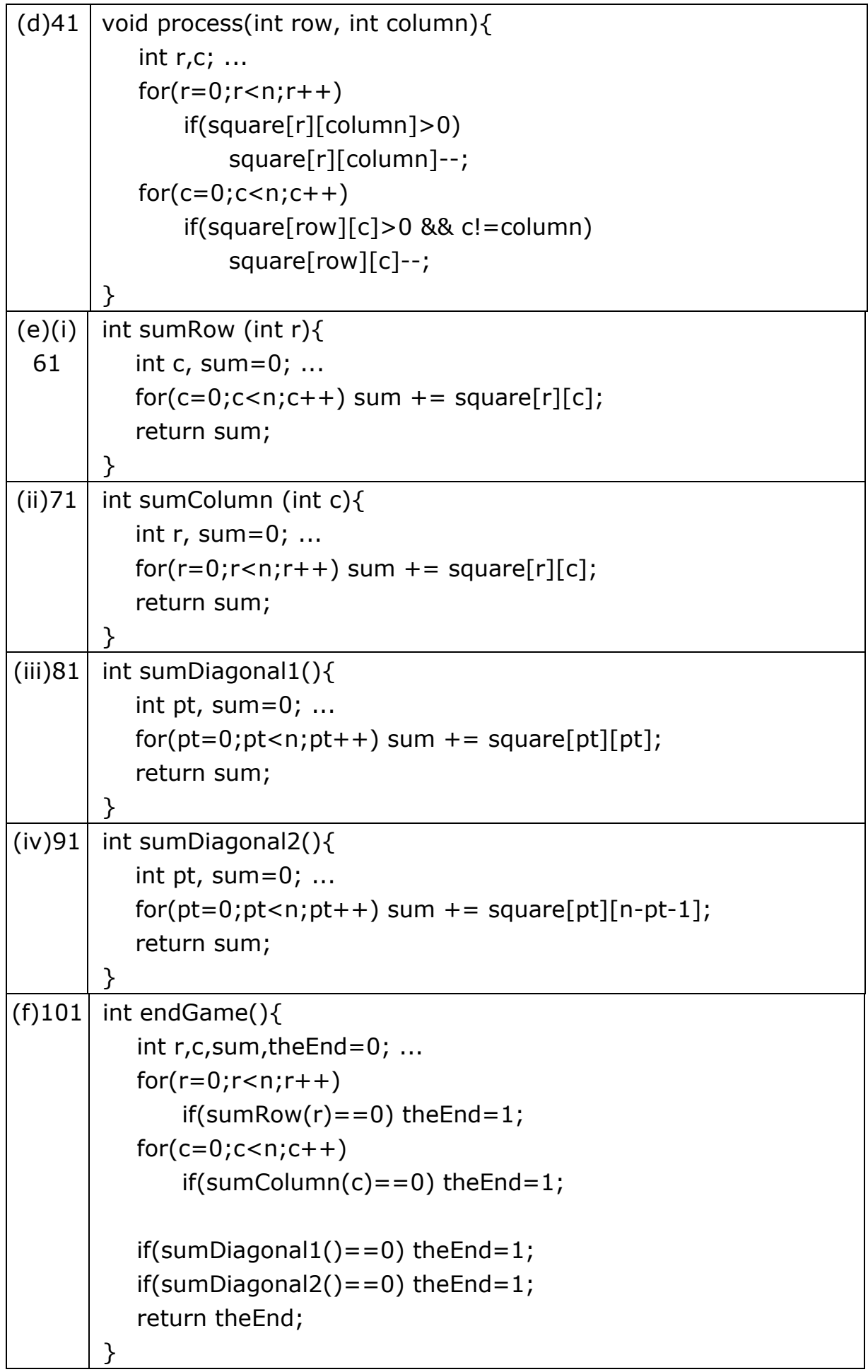

電腦科(2001 年)試卷一(乙部)

9. int vote[3000];

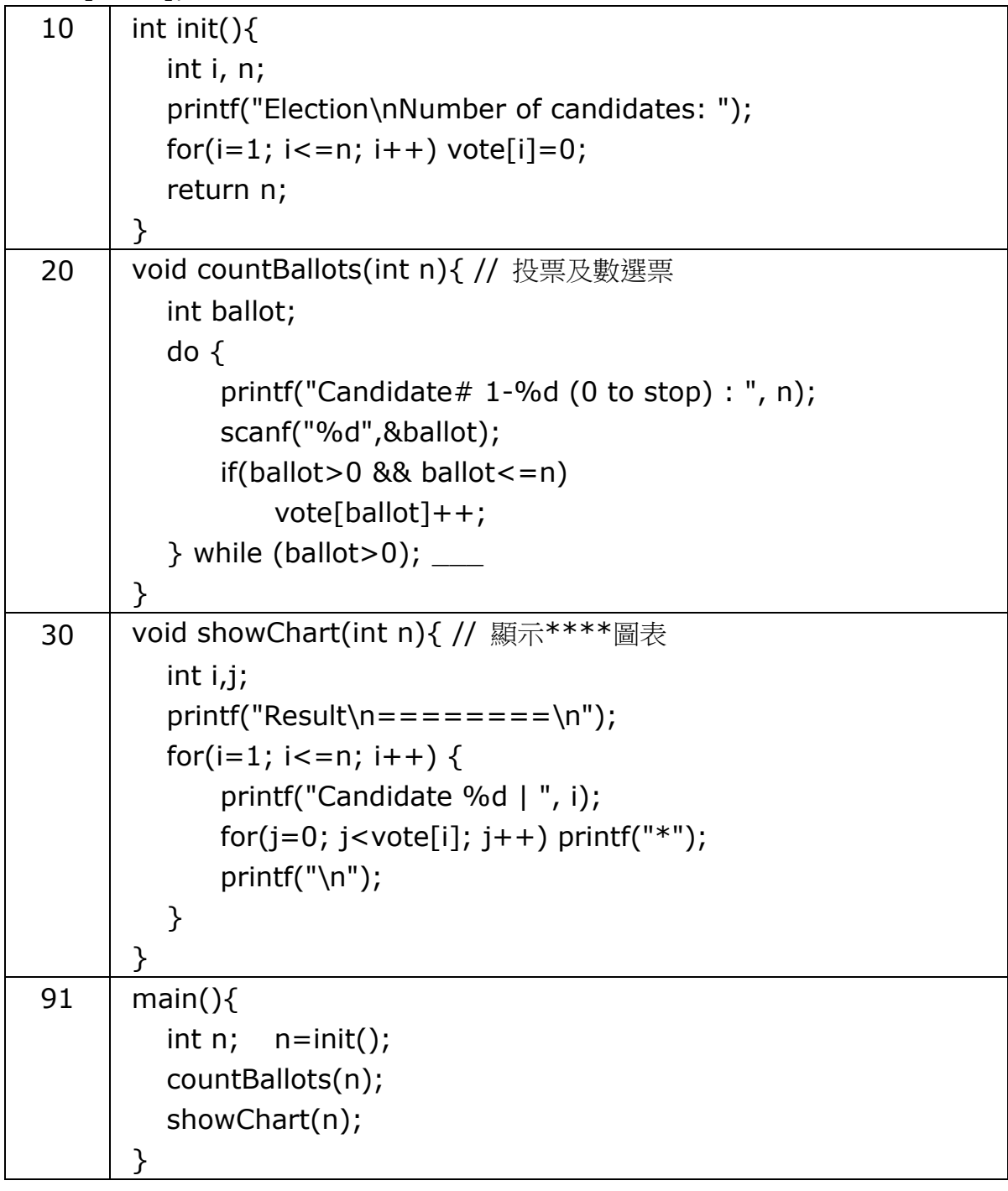

電腦科 2002 試卷一乙

```
const char searchChar=' ', replaceChar=':';
main(){
  FILE *fp;
   char s[100];
   int i, totalReplaced = 0;
   fp=fopen("ce02q6.txt","r");
```
6

}

```
while (!feof(fp)){
   fgets(s,100,fp); s[strlen(s)-1]='\0';
   if(feof(fp)) break;
   for(i=0; i<strlen(s) && s[i]!='*'; i++){
       if(s[i]==searchChar){
          s[i]=replaceChar;
          totalReplaced++;
       }
   }
   printf("%s\n",s);
}
fclose(fp);
printf("Number of replacements: %i\n", totalReplaced);
```
7 算法 Fibonacci sequence

```
main(){
   int former=1, latter=1, limit ,cnt=0;
   printf("Enter limit: ");
   scanf("%d",&limit);
   printf("Fibonacci sequence ...\n");
   while(former<=limit){
       printf("%d\t",former);
       latter += former;
       former = latter - former;
       cnt++;
       if(cnt%6==0) printf("\n");
   }
```
8

}

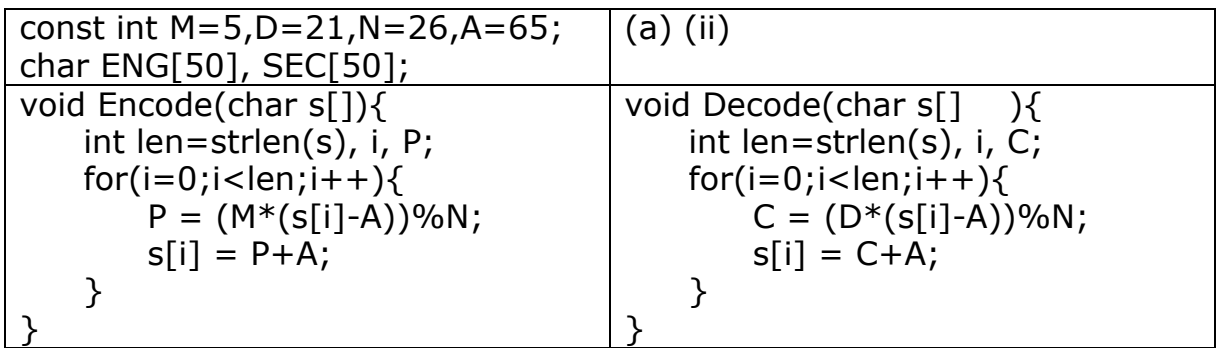

(a) (i) AFDU (ii)

```
main(){
   printf("Please type an English word: ");
   gets(ENG); Encode(ENG);
   printf("The resulting secret word is: %s\n", ENG);
   printf("Please type a secret word: ");
   gets(SEC); Decode(ENG);
   printf("The original English word is: %s\n", ENG);
}
```
(iii) AWIK (b) A=97

Q9

```
#define MAX 126
int freq1[MAX], freq2[MAX];
char word1[50], word2[50];
void initFreq(){
   char c;
   for(c=0; c<MAX;c++)freq1[c]=freq2[c]=0;}
void inputWords(){
   printf("Input the 1st English word: ");
   gets(word1);
   printf("Input the 2nd English word: ");
   gets(word2);
}
int checkLength(){
   return (strlen(word1)==strlen(word2));
}
void changeUpper(char st[]){
   int i;
   for(i=0; i < strlen(st);i++)
       if(st[i]>='a' && st[i]<='z')st[i] = st[i] - 'a' + 'A';}
void calFreq(){
   int i;
   for(i=0;i<strlen(word1);i++){
      freq1[word1[i]]++;
      freq2[word2[i]]++;
   }
}
```

```
int checkMatching(){
   int c, match=1;
   for (c='A'); c<='Z'; c++)if(freq1[c]!=freq2[c]) match=0;
   return match;
}
main(){
   int match=1;
   do{
      printf("<Anagram test>\n");
      initFreq(); \frac{1}{4} 初始化 freq1[], freq2[]
      inputWords(); // 輸入 word1,word2
      match=checkLength(); // 檢查字母數
      if(match){
          changeUpper(word1); // 轉大楷
          changeUpper(word2);
          calFreq(); // 統計字母數目
         match=checkMatching(); // 比較 freq1[] & freq2[]
      }
      if(match) // 顯示結果
          printf("%s is an anagram of %s\n", word2,word1);
      else
          printf("%s is not an anagram of %s\n", word2,word1);
   }while(1);
}
```
電腦科 2003 試卷一乙

```
main() {
   int num, i, n;
   char bin[9]="00001111";
   do {
      printf("Please enter a number (-128..+127): "); ...
      scanf("%d",&num);
      n = abs(num);for(i=7; i>=0; i--) {
         bin[i]=n 2+'0;
          n/=2:
       }
```

```
bin[8]=' \ 0';
      if(num<0) {
         for(i=0; i<8; i++) // 1's complementif(bin[i]=-1') bin[i]=0';else bin[i] = '1';for(i=7; i>=0; i--) // add 1
             if(bin[i]=-1') bin[i]=0';else {
               bin[i]='1'; break;
             }
      }
      printf("In 8-bit 2's complement, % 3d is %s\n", num, bin);
   } while(num!=0);
}
```
7. (a) 驗證資料是否正確

 $(b)(i)$ 

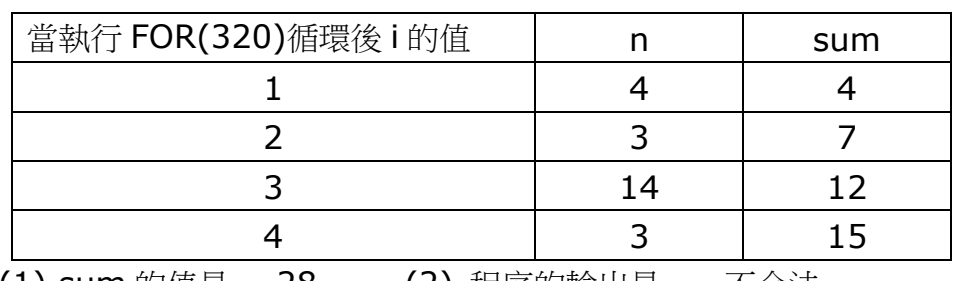

(ii) (1) sum 的值是 28 (2) 程序的輸出是 不合法

(c)

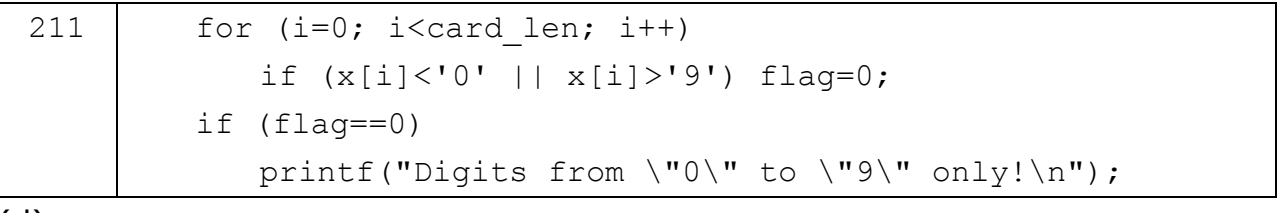

(d)

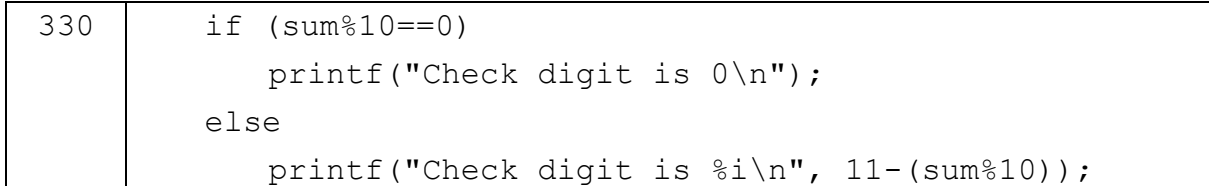

```
main(){
   int num, divisor, lower, upper;
   printf("Q: Lower(>1) & Upper limits : ");
   scanf ("%d%d", &lower, &upper); ...
```

```
num = lower;
   while(num<=upper){
      divisor=2;
      while(num%divisor>0) divisor++;
      if(num==divisor) printf("\t%d",num);
      num++;
   }
}
```

```
char secret[20], solution[20]; // "apple", "-----"
int done, i, noOfAttempts;
char letter, word[50][20]; // word list without hints
int selectSecret (char secret[]){
   FILE *fp;
   int NoOfword,i=0;
   fp=fopen("words.txt","r");
    while(!feof(fp)){
       i++;fgets(word[i],20,fp);
    }
   fclose(fp);
    NoOfword=i;
    strcpy(secret,word[rand()%NoOfword+1]);
    return 1;
}
void init(){
   int i,n=strlen(secret);
   for(i=0;i< n;i++) solution[i]=';
   solution[n]='\0';
    noOfAttempts = n*2;}
void letterGuess(){
    printf("Please input the letter you guess: "); scanf("%c",&letter);
   fflush(stdin);
   for(i=0;i<strlen(secret);i++)
        if(letter==secret[i]) solution[i]=letter;
    puts(solution);
    noOfAttempts--;
    printf("No. of Attempts remaining = %d\n", noOfAttempts);
}
```
## int winCheck(){ return ((strcmp(solution,secret))==0 || (noOfAttempts==0)); }

### 電腦科 2004 試卷一乙

```
6.
char data[1000][20];
main(){
    FILE *fp;
    char class0[3], num0[3], s[20];
    char class1[3], num1[3], newno[10];
    int position=-1, count=0, i;
    printf("Enter class name : "); gets(class0);
    printf("Enter class no.: "); gets(num0);
    fp=fopen("telist.txt","r+");
    while (!feof(fp)){
        fgets(s, 20, fp);
        printf("%s\n",s);
        strcpy(data[count],s);
        strncpy(class1,s,2); class1[2]='\0;
        strncpy(num1,s+3,2); num1[2]='\0;
        if ((\text{stromp}(class1, class0)) == 0 && (\text{stromp}(num1, num0)) == 0)position=count;
        count++;
    }
    if (position > -1) {
        printf("Enter new telephone no.: ");    gets(newno);
        for(i=0; i<8; i++)data[position][i+6]=newno[i];
        rewind(fp);
        for(i=0;i<count;i++)fprintf(fp,"%s\n",data[i]);
    }
    if (position==0)
        printf("No such record!\n");
    else
        printf("Record has been modified successfully.\n");
```
### fclose(fp);

} 7.

```
const int shift=13;
         char inStr[80]="ABC";
         int i, tmp;
         main(){
             while(strlen(inStr)>0){
                 printf("Please input the text : ");
                 gets(inStr);
                 printf("The coded message is : ");
                 for(i=0;i<strlen(inStr);i++){
                     if (\text{instr}[i]) >= 'A') \& ( \text{instr}[i] <= 'Z') )tmp = instr[i]+shift;if (tmp>90) tmp-=26;
                         instr[i] = tmp;}
                     printf("%c",inStr[i]);
                 }
                 printf("\n\t\frac{\cdot}{\cdot});
             }
         }
(a) (i) ONE (ii) BAR
(b) 可用同一程式解碼 或
                            A tmp = inStr[i]-shift;
                           if (tmp<65) tmp+=26;
(c)char filename[20], inStr[80];
     FILE *inFile;
     int freq[26], i;
     char c, max;
     main(){
         for(c=0; c<26; c++) freq[c]=0;
         puts("Please input the name of the file to be processed :");
         printf("abc.txt %c",'\r');
         gets(filename);
         if(strlen(filename)==0) strcpy(filename,"abc.txt");
```
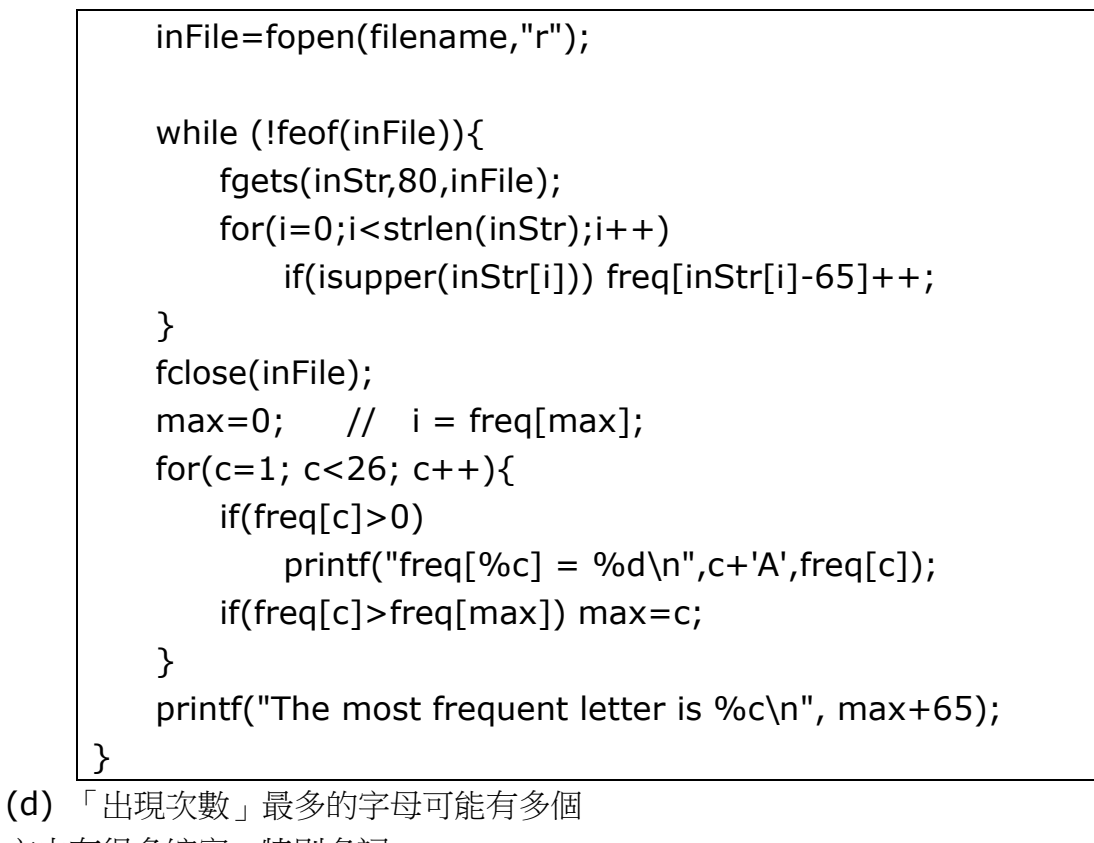

文中有很多縮寫、特別名詞 文章篇幅太短 (沒有代表性)

8.

```
main(){
   int n,i=1;
   float f,result=0;
   printf("輸入多少個數 (n): "); scanf("%d",&n);
   while(i \leq n){
       printf("輸入實數 (f): ");
       scanf("%f",&f);
       if(i!=1 & 4 i!=n)
           result += 2*f:
       else
          result += f;i + + j}
   result/=2;
   printf("Result = \frac{1}{2}.2f\n", result);
}
```
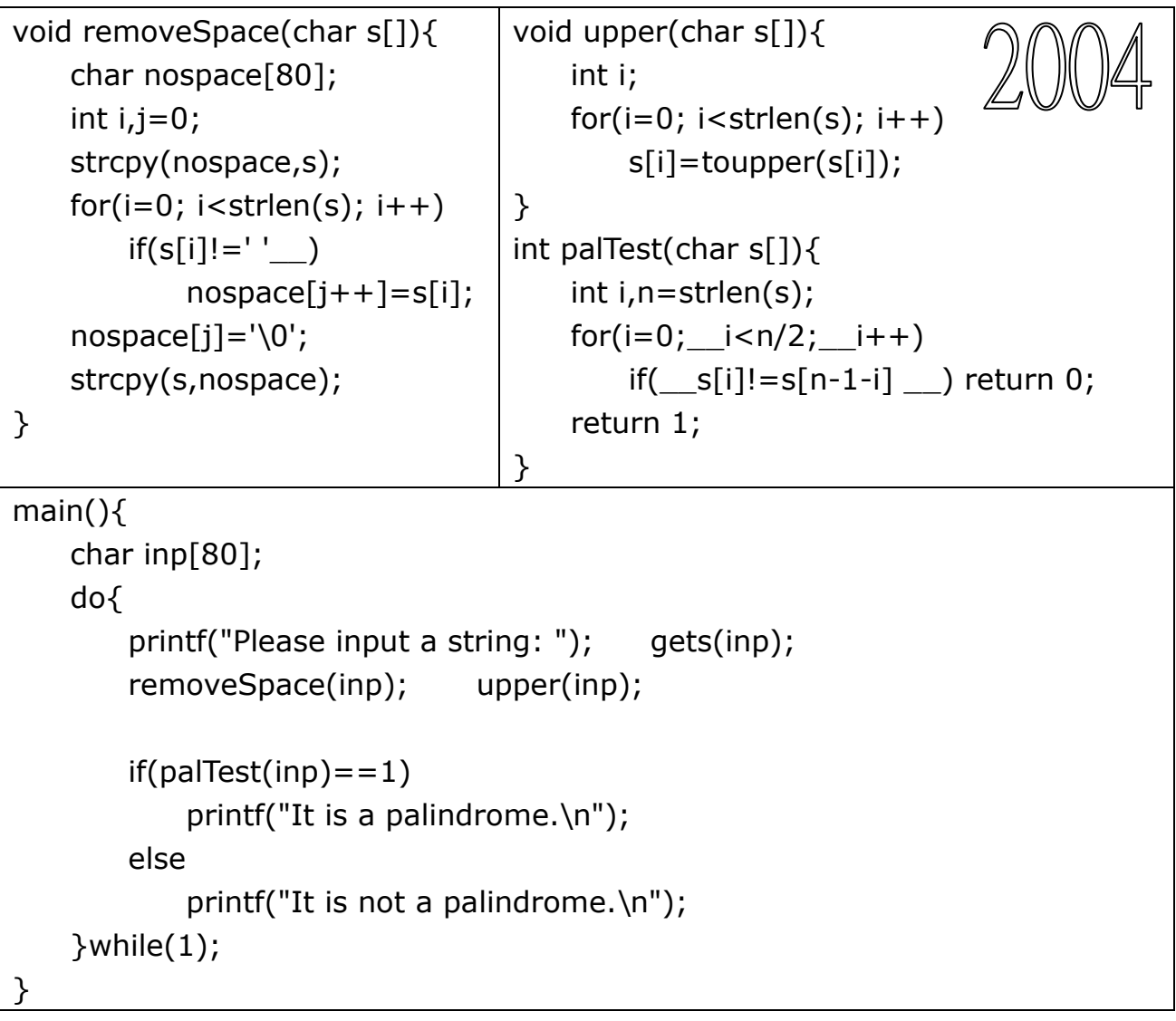

CIT 2005

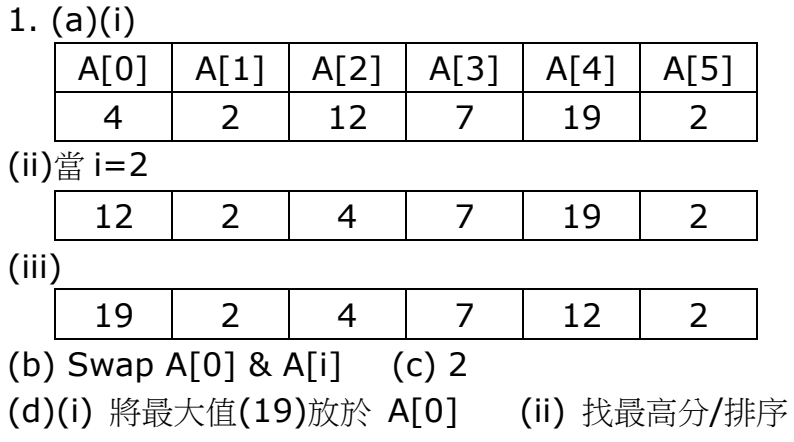

2. (a)試利用這些函數,為小明完成主程序。

| main( $\}$                   | main( $\}$                   |
|------------------------------|------------------------------|
| char eword $[10]$ ;          | char eword $[10]$ ;          |
| int found;                   | int found;                   |
| fp=fopen("2005q2.txt","r");  | fp=fopen("2005q2.txt","r");  |
| extract(eword);              | extract(eword); // 抽出第一個字    |
| while $()$ $\{$ // non-empty | while(eword[0]!='\0'){       |
| // 搜尋                        | $found = searchWord(eword);$ |
| if!(found)                   | if(!found)                   |
| // 加入陣列                      | insertEntry(eword);          |
| // 抽出下一個字                    | extract(eword);              |
| $\mathcal{F}$                | Y                            |
| $printarray()$ ;             | printArray();                |
| fclose(fp);                  | $fclose(fp)$ ;               |
|                              |                              |

```
(b) char wordarray[30][30];
```

```
int searchword(char inpword[]){
   int i;
   for (i=0; i<max; i++)if (strcmp(inpword,wordArray[i])==0) return 1;
    return 0;
}
```

```
14
15
16
18
19
20
21
22
   void countLeap(int fy, int ly){
       int i, counter=0;
       for (i = 1y; i >= 1800; i--)if (i \& 4 == 0)counter += 1;if (i \& 100 == 0 \& 400 != 0)counter - 1;
       }
23
25
26
27
28
29
30
31
       for (i = fy-1; i > = 1800; i--)if (i \& 4 == 0)counter - 1;
          if (i\ 100 == 0 & i\ 18400 != 0)
              counter += 1;}
       printf("%d - %d, 閏年=%d\n.", fy, ly, counter);
   }
```
#### 香港中學會考 インファイン HKCEE CS/CIT/ICT インファイン C Program

(a)行號 16 至 22 的功能是什麼? 計算 1800 年至 (ly)年間多少個潤年

(b)行號 23 至 29 的功能是什麼? 減去 1800 年至 (fy-1)年間多少個潤年

(c) for  $(i=fy; i<=ly; i++)$  ...

(d) if ( $i\%400 == 0$  || ( $i\%4 == 0$  &&  $i\%100 != 0$ ) count++;

(e) Java, VC#,Javascript

4. (a) (i)試寫出執行下列操作後該堆疊的內容。

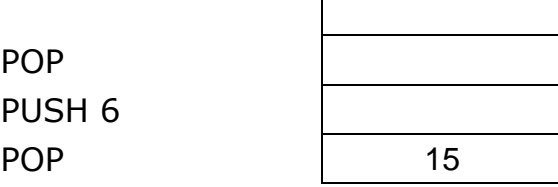

(ii) 錯誤, 在空堆疊上進行 POP

1.執行第一項 EXTRACT 操作後

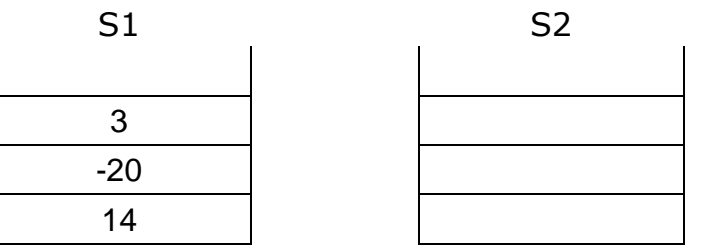

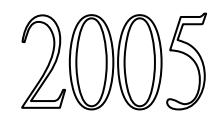

2.執行第二項 EXTRACT 操作後

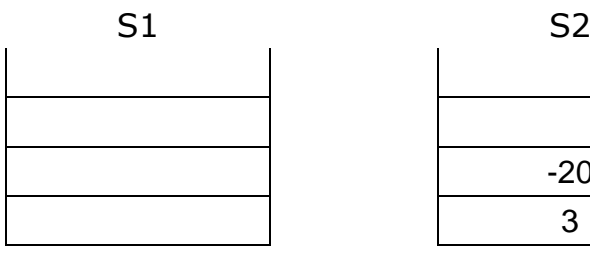

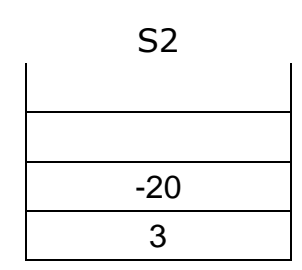

(c) (i)

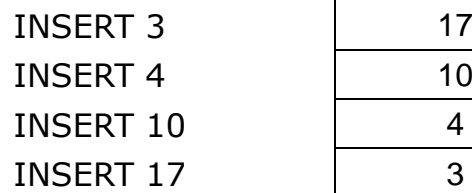

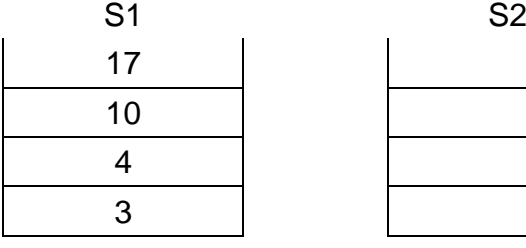

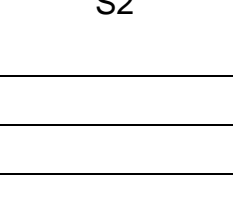

(ii)

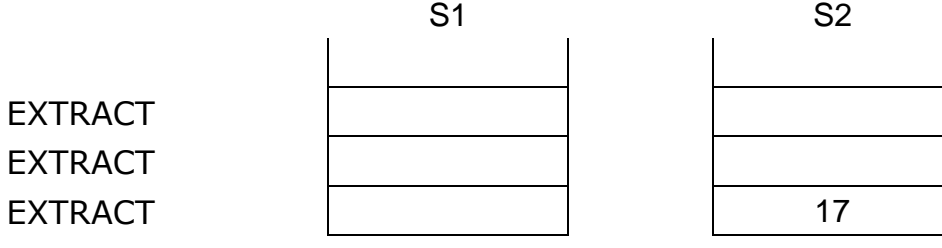

(iii) 3、4、10 (順序) (iv) 隊列 queue (d) 7

#### CIT 2006

1. (a)

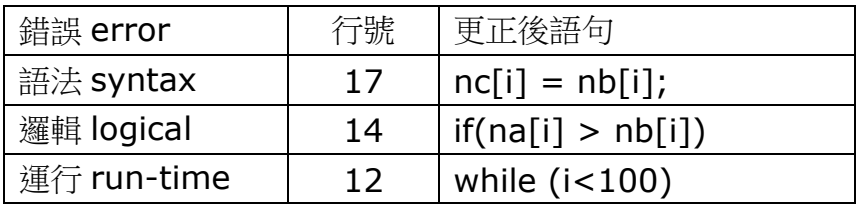

#### (b)(i) 語法錯誤

(ii) 邏輯

(c) 級別; 班別; 班號; 長度; 無關字符(+?) (d) 級別<1; 班別>E; 班號<1; 長度<>4

Q2. (a)(i)

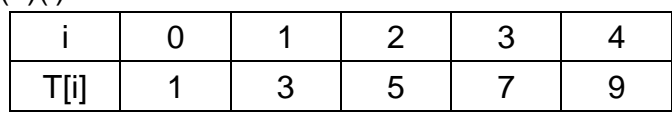

(ii)

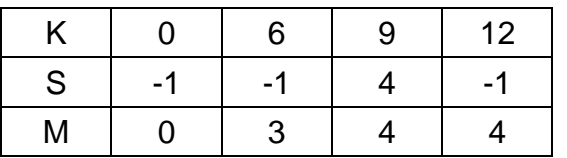

(iii) 找出 K 在 T[] 的位置(i), 若找不到則返回-1

(b)  $(i) -1$ 

- (ii) 升序排列(1,3,5,7,9)
- (c) (i)  $S = -1$  M = 4

(ii) Binary Search

if(K>T[M]) H=M-1; else L=M+1;

3 (a)

```
int T[10][10];
int N, win; // 布爾變量 (true/false; 0/1)
main(){
   win=1; // 假設玩者勝
   // 檢查每橫列 row 和每直行(欄)column
   checkUniqueness(); // 檢查有沒有數字相同
   printf("\nwin = %i\n",win);
}
```
(b) 完成下列 checkUniqueness

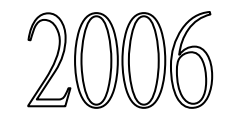

ZUVU<br>1A01

```
void checkUniqueness(void){
   int P[100], i, j;
   for(i=0; i<10; i+1)
      for(j=0; j<10; j++)
          P[ i*10+j ] = T[ i ][ j ];
   sortASC(P);
   win=1;for(i=0; i<99; i++)
      win = win & (P[i] != P[i+1]);}
```
(c) 在 checkUniqueness 末端, for 語句在某些情況下的效能差。

```
for(i=0; i<99; i++)
   win = win & (P[i] != P[i+1]);
```

```
(i) 為什麼? 若(P[i] != P[i+1]), 毋須再繼續 for 循環
(ii) if (!win) break;
i=0:
do{
   win = win && (P[i] != P[i+1]);
   i++;}while(win && i<99);
(d) 不會
// 橫行總和 = t[r][0]+t[r][1]+t[r][2]+...+t[r][9]
int rowSum (int r) {...
   int i,sum=0;
   for(i=0; i<10; i+1)
       sum += t[r][i];return sum;
}
// 直行總和 = t[0][c]+t[1][c]+t[2][c]+...+t[9][c]
int colSum (int c) {...
   int i,sum=0;
    for(i=0; i<10; i++)
       sum += t[i][c];return sum;
}
int cmp(int *pa, int *pb) {
    return *pa-*pb;
 }
```
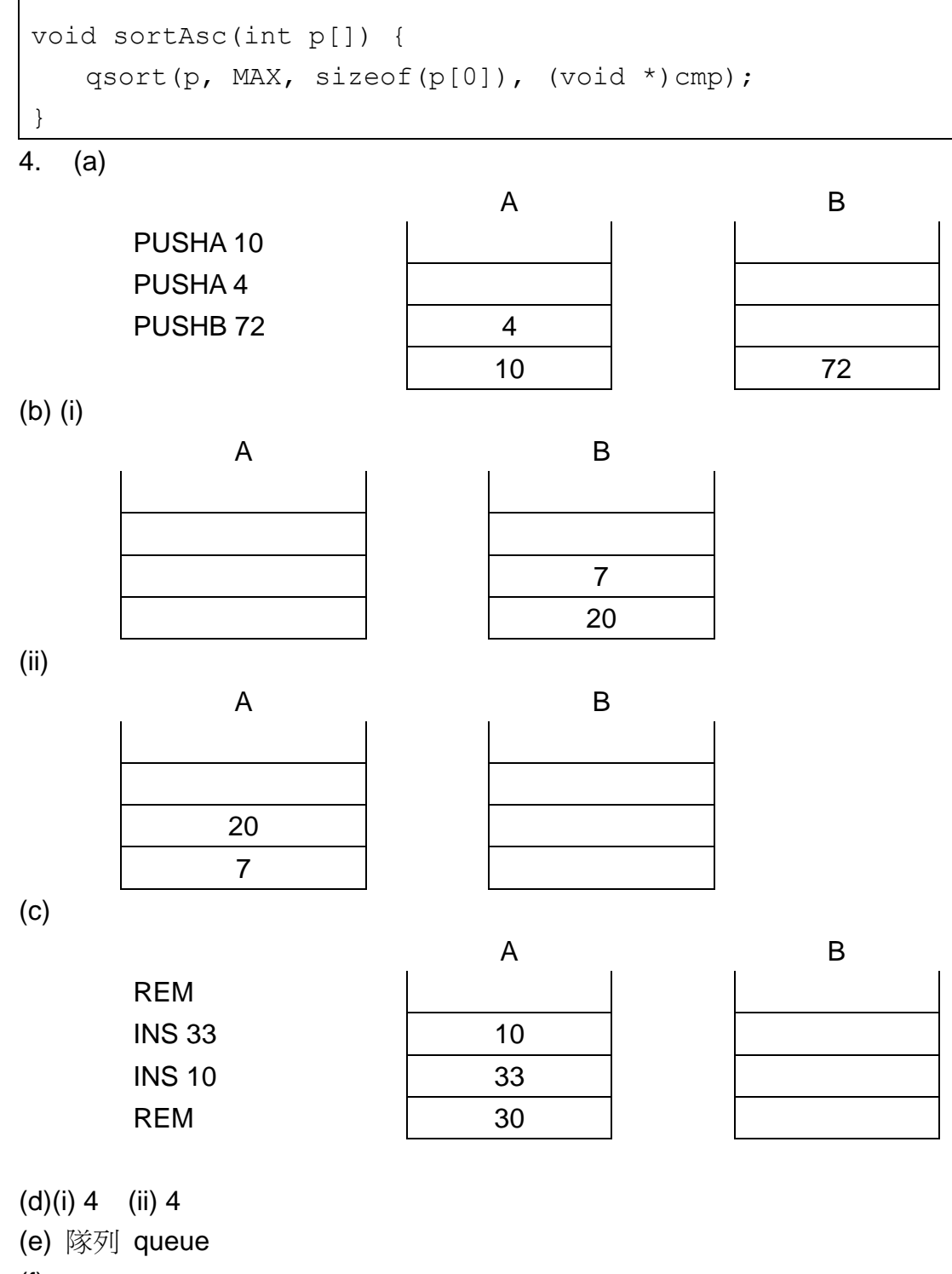

(f)

### CIT 2007

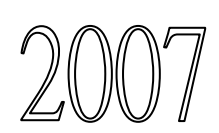

Q1 (a) 完成下列 func 的算法。

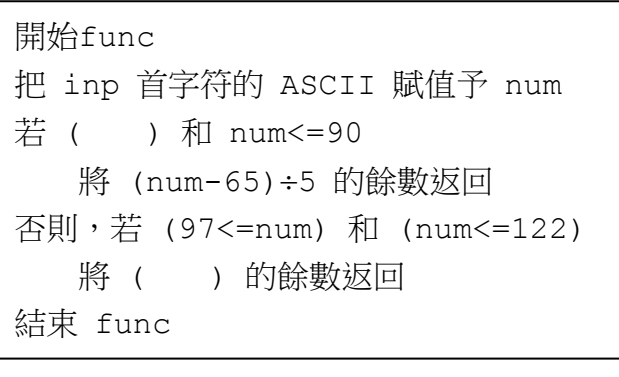

(b) (i) 寫出 S 和 Q 的內容。

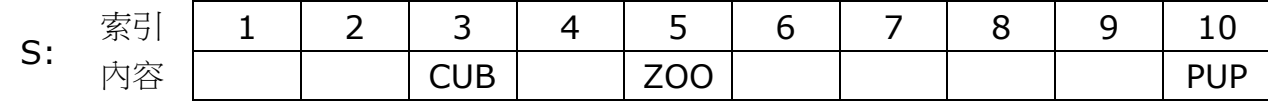

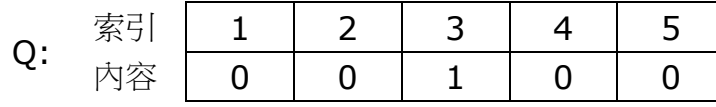

- (ii)  $s[2] = DOE$
- (c) (i) 5, 10 (ii) 2 (iii) 10, 因為 Q[ ]只有 5 個元素

2 (a) (i)  $5+2=7$  (第 56 場) (ii)  $n + = s1[i] + s2[i]$ ; (b)  $n = 0$ ; for  $(i=1; i<=56; i++)$ if  $(s1[i]+s2[i] > n)$  $n = s1[i] + s2[i];$ (c) (i) CT 的值代表什麼? 球隊編號=1 (ii) 球隊 1, 56 場比賽, 入球總數 (iii) myfunc 可以重複使用,呼叫時可以使用不同的數值(ct) 例如: for  $(i=1; i<=8; i++)$  $n = myfunc(i);$ 

```
printf("球隊%i: 總入球=%i\n", i, n);
```

```
}
```

```
(d) else {
      pt[ ht[i] ]++;
      pt\lceil vt\lceil i \rceil \rceil++;
}
```
}

### 3 rand()%16

有機會會重複(相同) 並非 bd[]的所有元素 會被初始化

```
(b) (i) n[r]=1 表示 bd[r] 已填上字母
```
(ii) DGBA EFCH …

(iii) 方案 2 執行次數(16)較少

方案 1(do..while)執行次數較多(不固定)

#### (c)

```
int isWin(){
   int i, w=1;
   // 順序(A,B,...)則勝
   for(i=0; i<16; i++)
       w = w 88 (bd[i] == ('A'+i));return w;
}
```

```
int isWin(){
    int i, w=1;
    for(i=0; i<16; i++)
        if(bdf[i] != ('A'+i))w=0; break;
        }
    return w;
```

```
(d) char bd[16];
int p1, p2;
initBoard();
do {
    getMove(&p1, &p2);
    if (isValidMove(p1, p2))
        swapCells(p1, p2);
} while (!isWin());
finished();
4 (a) WS = 100, RE = 1, 檢查字符 = A
WS = 2 \times 6 + 8 \times 5 + 8 \times 4 + 1 \times 3 + 4 \times 2 + 5 \times 1 = 100RE = WS % 11 = 1檢查字符 = 11-1 = 10 (A)
(b) n = (ch-64)*6;n = (ch - 'A' + 1)*6;(c) r = \text{sum } \% 11;if (r=-0) mycheck = '0;
else if (r=-1) mycheck = 'A';
else mycheck = '0'+(11-r);
```
- (d) (i) 順序 / 線性檢索 sequential / linear search
- (ii) 沒有。鏈表只可作順序檢索,不能直接存取。
- (iii) 把記憶體位置加到 free list 裏去,循環再用。

#### CIT 2008

1. (a)

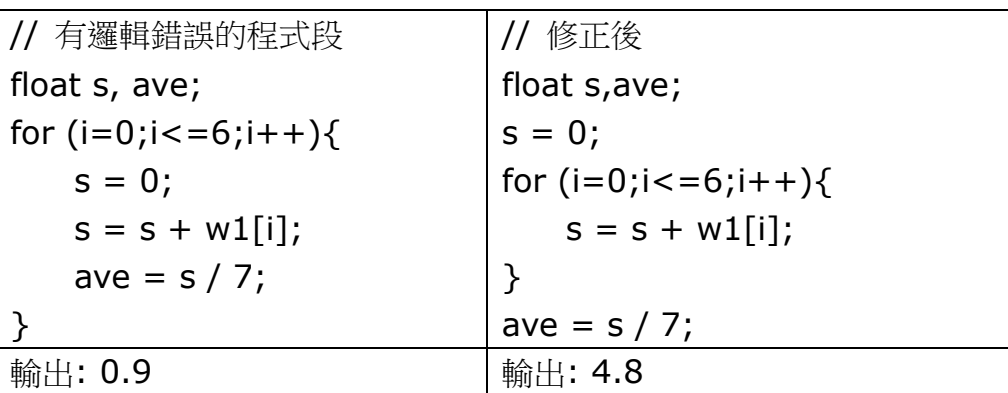

(b)

```
void checkbaby(void){
   int i, j, healthy;
   for (i=0; i < MAX; i++)healthy = 1;
       for (j=1; j<7; j++) // 6 months
           if (WD(i,j) < 0) healthy = 0;
       if (healthy==1)
           printf("Baby %d Healthy 健康\n", i);
       else
           printf("Baby %d Unhealthy\n", i);
   }
}
```
(c) 體重相差<0, 出現負增長

- 2. (a) (i) 陣列 5× 50 = 250 bytes(字節)
	- (ii) 鏈表 5×50 + 6×4 = 274 bytes
	- (b) (i) 增添新記錄時,若新增位置在表末,必須經過每一元素才能到達表末進行新增 (ii) 移除首元素只涉及讀取鏈表的第一個元素

```
(c) 「移除」Remove 數據元素 data item:
    如果_SIZE=0__便顯示「隊列是空的」,並終止執行指令。
    移除 A [F]
    F = F + 1如果 F = _6 便 F=1
    SIZE = SIZE-1
```
「添加」Append 數據元素 data item: 如果\_SIZE=5\_\_便顯示「隊列已滿了。」,並終止執行指令。 TEMPINDEX = \_F+SIZE\_\_ 如果 TEMPINDEX \_>5\_\_ 便 \_TEMPINDEX=TEMPINDEX-5\_\_ A[TEMPINDEX] U SIZE = \_SIZE+1\_\_ 3. (a)(i) func1(9)= \_4\_\_ funcl(6)= \_-1\_\_ (ii) 8 (b) 數字 n 在陣列 A[ ]中的位置 (c) (i) func2(4)= \_3\_\_ func2(8)= \_6\_\_ (ii) func2(\_5\_) (d) (i)func1(1)= \_7\_\_ func2(1)= \_0\_\_ (ii) func1(l): 最後出現的數字 1;func2(1): 最先出現的數字 1 4. (a) void CapLet(char st[]){ int i; i = 0; while (st[i] != '.') { if((st[i]>='a') && (st[i]<='z')) st[i] = st[i]-32; i++; } } (b) void CheckWord (int a1, int a2){ char temp[50]; int i; for (i=a1;i<=a2;i++) \_\_\_temp[i-a1] = st[i]; temp[a2-a1+1]='\0'; if(\_\_\_!(checkdict(temp))) printf("%s\n", temp); } (c) void ListIW(){ // 列出所有錯字 list invalid words int a1, a2, i, ct=0; CapLet(st); // 轉大楷 a1 = \_\_0\_\_\_;

 $i = -1;$ 

do{ i++; if (st[i]<'A' \_\_||\_\_ st[i]>'Z'){ a2 = \_\_i-1\_\_\_; CheckWord(a1,a2); ct++; a1 = \_\_i+1\_\_\_; } }while(\_\_\_\_\_\_st[i]!='.'\_\_\_\_\_\_\_); }

 $(d)$  ct=0; ct++;

#### CIT 2009

Q1 (a)

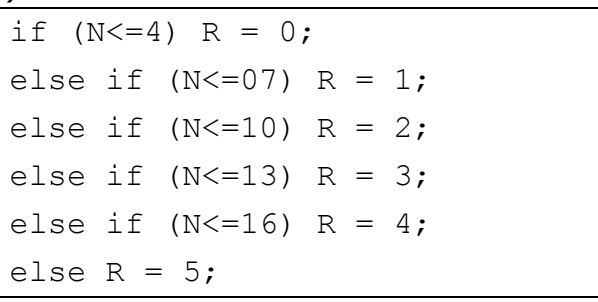

- (b) (i) (1)  $N = 09$   $R = 2$  (2)  $N = 24$   $R = 5$
- (ii) 每組上限相差均是 3 (例如: 4,7,10,13,16)
- (c) (i) (1)  $N = 09$  R = 2 (2)  $N = 24$  R = 7
- (ii) }while  $(N>=5$  && R!=5);

(d) (i)  $exp = (int) (N-2)/3$  ); (ii)  $exp = (int) (N/10);$  $R = 0;$ switch (exp) { case 1:  $R = 1$ ; break; case 2: case 3:  $R = 2$ ; break; case 4:  $R = 5$ ; break; default: if  $(exp>=5)$  R = 7; }

Q2. (a) (i) Sub1: P2, Sub2: P4 (ii) total

(b) (i) 48 (ii)

for  $(j=1; j<=48; j++)$ for  $(k=1; k<=7; k++)$ fscanf (infile, "%d", &score[j][k]);

(c) (i) 425 (ii) void Sub3(void) { int max, min, i, j; for  $(i=1; i<=48; i++)$  {  $max = score[i][1];$  $min = score[i][1];$  $total[i] = score[i][1];$ for  $(j=2; j<= 7$  ;  $j++)$  { if  $(score[i][j] \longrightarrow max$  )  $max = score[i][j];$ else if  $(score[i][j] \leq min)$  min = score[i][j];  $total[i] = total[i] + score[i][j];$ }  $total[i] = total[i] - ($  max+min ); } }

3. (a) (i) 首標

(ii) 最後一卡,後面再沒有車卡

A

(b)

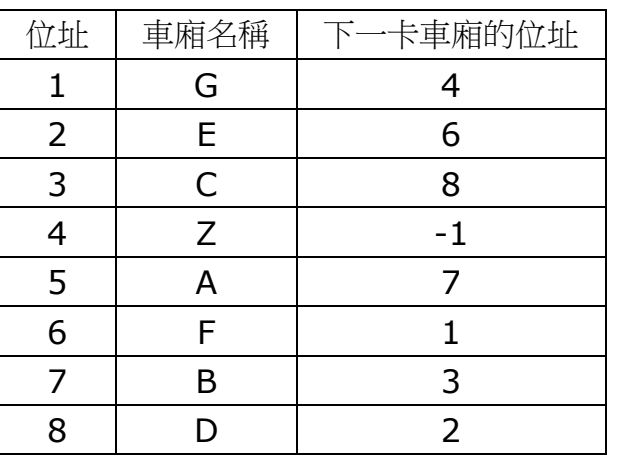

(c) (i) 5 (ii) 3

(d) 直至 T1 再沒有車卡 (-1) 或 flag = 2 移動 T1 餘下車卡 至 T3 (e) 10, 2

4. #define R 30 #define C 30 char  $*$  name  $[R] [C]$ ;  $// char name [R] [C] [20]$ ;

(a)

```
香港中學會考 インファイン HKCEE CS/CIT/ICT インファイン C Program
for (i=20; i>=1; i--)for (j=20; j>=1; j--)printf ("R%d C%d %s\n",
          i, j, name[i][j]);
(b) (i)
       int near (int a, int x, int k) {
          if (abs(a-x) \leq k) return 1;
          else return 0;
          // return ((-k \leq a-x) \& (a-x \leq k));// return (abs(a-x) \leq k);
       }
   (ii) n = near (b, y, k);
   (iii) near(a,x,5) && near(b,y,5)
(c)
     void ListNearLocation (int x, int y) {
         int i, j;
         for (i=1; i<=16; i++)for (j=1; j<=25; j++)if (near(x,i,5) & near(y,i,5)&& strcmp (name[i][j], "empty") !=0)
```

```
printf ("R%d C%d %s\n", i, j, name[i][j]);
```

```
(d) 優點: 較有彈性,適合不同試塲 (20x20 或 16x25)
缺點: 佔用較多記憶體
```
## CIT 2010

### 1.(a) 2, 3, 2

}

(b) (i) 找出這些數字的總和。 / 以其總和取替所有數字

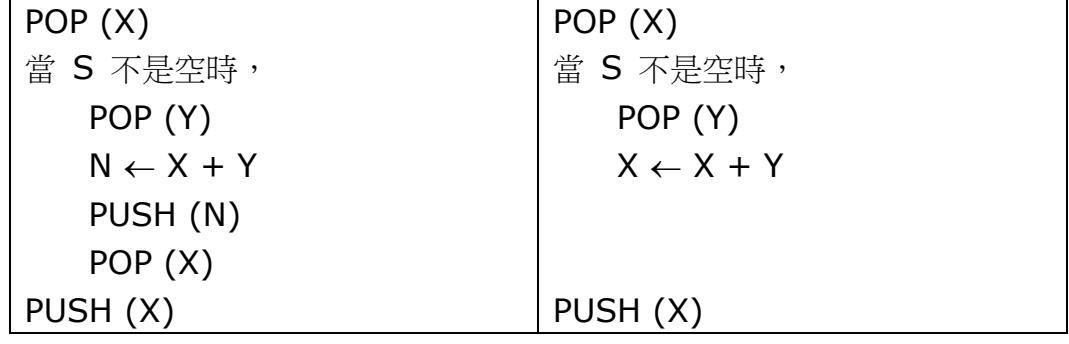

(c) (i)

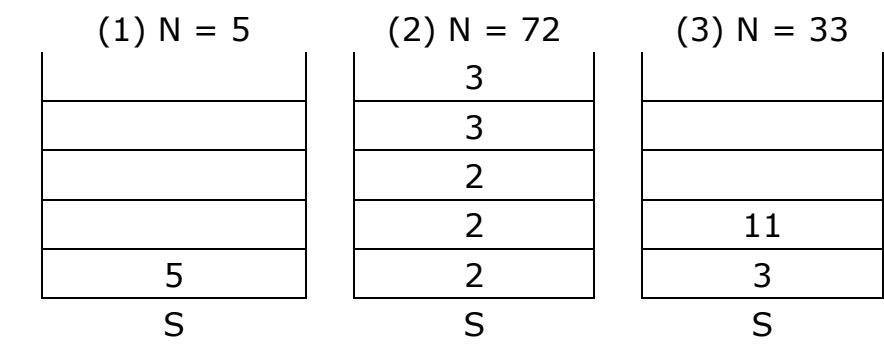

(ii)

2. (a) void SubB(void){ int unique, i, j; do{ SubA(); unique  $= 1$ ; for  $(i=1; i<=4; i++)$ for  $(j=i+1; j<=5; j++)$ if (score[i]==score[j]) unique  $= 0$ ; }while (! unique); }

(b) (i)

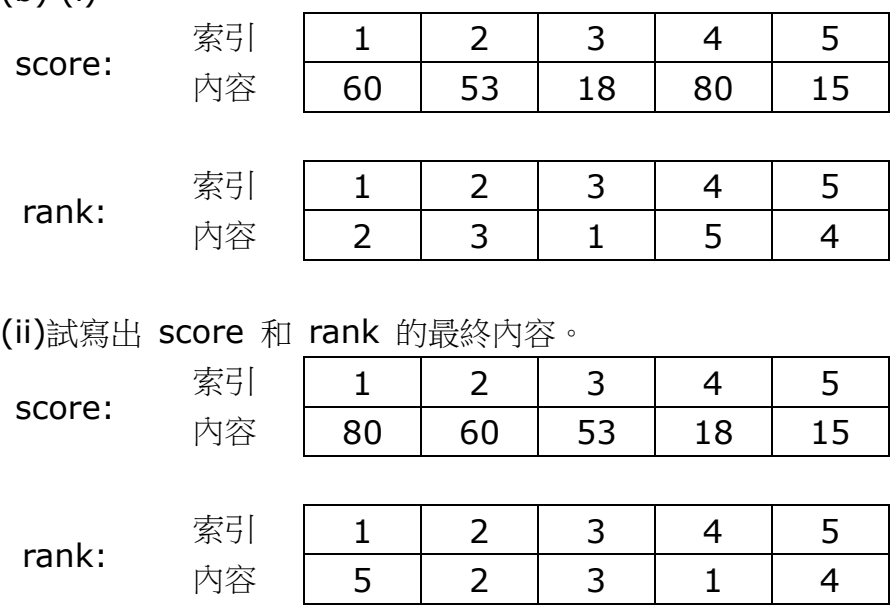

(iii) 頻道號數 / score 最初的索引

3. (a) (i) Line 135 : N=0; (ii) (1)  $N = 5$ ; (2) st = P,R,Q,R,P

$$
(b) R, Q, R
$$

```
int BCheck(void){
    const int capacity=4;
    int k, i, flag;
    k = capacity;
    flag = 0;
    for(i=0; i < N; i++){
        switch (st[i]){
             case 'P' : k-= \vert X4 \vert; break;
             case 'O' : k-= \vert Y2 \vert; break;
             case 'R' : k--; break;
         }
        if (k=-0) k = capacity;
        if (k < 0) flag = 1;
    }
    return flag;
}
```

```
(c) (i) X:4(capacity), Y:2(capacity/2)
(ii) 此數值會在函數內不變。/
只需改變此常數的數字一次,便可修改所有有關的數值 (容易修改)/
它是一個有意思的數值(易讀)。
(iii) 若返回值是 1/TRUE,貨櫃便不是完全裝滿
(d) 
   int FindNC(void){
      int NC;
      NC = NP + NQ/2 + NR/4;if (NO%2== \begin{vmatrix} 1 & 8 & 1 \end{vmatrix} & NR%4 <= \begin{vmatrix} 2 & 2 \end{vmatrix}NC++; // 處理貨物 Q+R+R 及 Q+R
      else{
          if(\vert NO%2>0
             NC++; // 處理貨物 Q
          if( NR\%4>0NC++; // 處理貨物 R
      }
      return NC;
   }
```
4. (a)

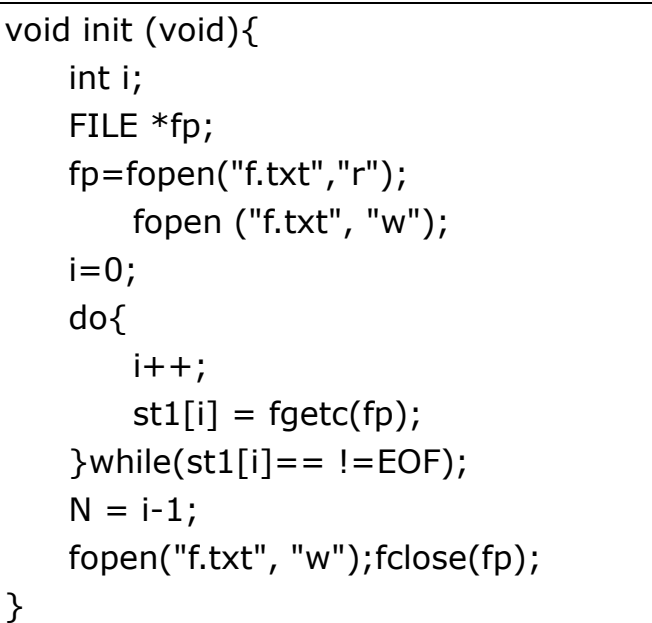

(b) ELPMIS SI TI

(c)

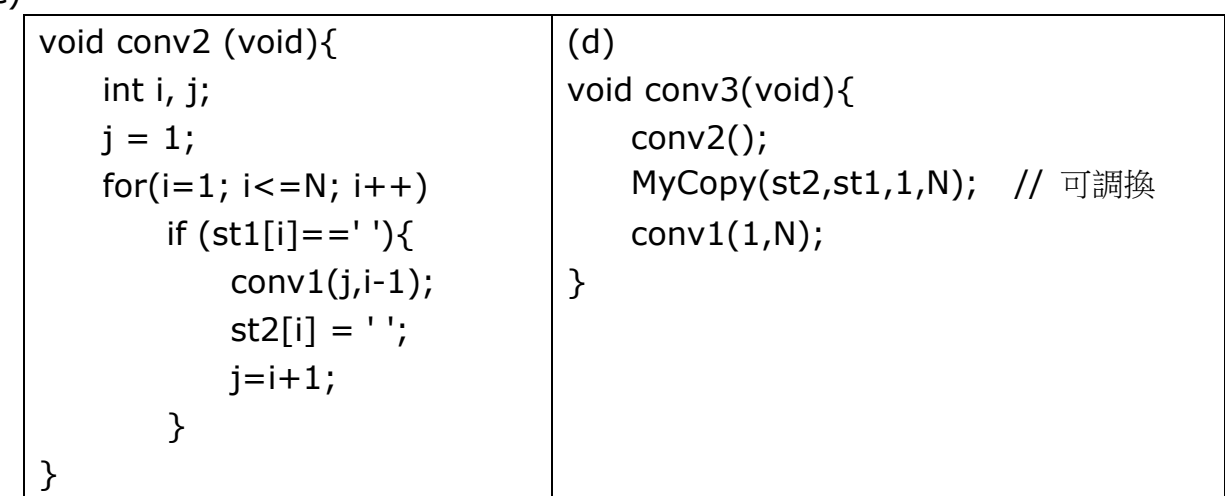

### (i) TI SI ELPMIS

(ii) 沒有問題。此程式能處理額外的空格字符, conv1(j,i-1) 不會對第一個空格字符往後的空格作任何修定